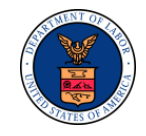

## <span id="page-0-0"></span>**OWCP AUTHORIZATION TIPS**

This document provides tips for authorization request submission along with understanding authorization outcomes and corrections. Providers are encouraged to submit authorization requests via the Workers' Compensation Medical Bill Processing (WCMBP) secured Provider Portal.

## **1 SECTION I**

#### **1.1 Authorization Request Submission**

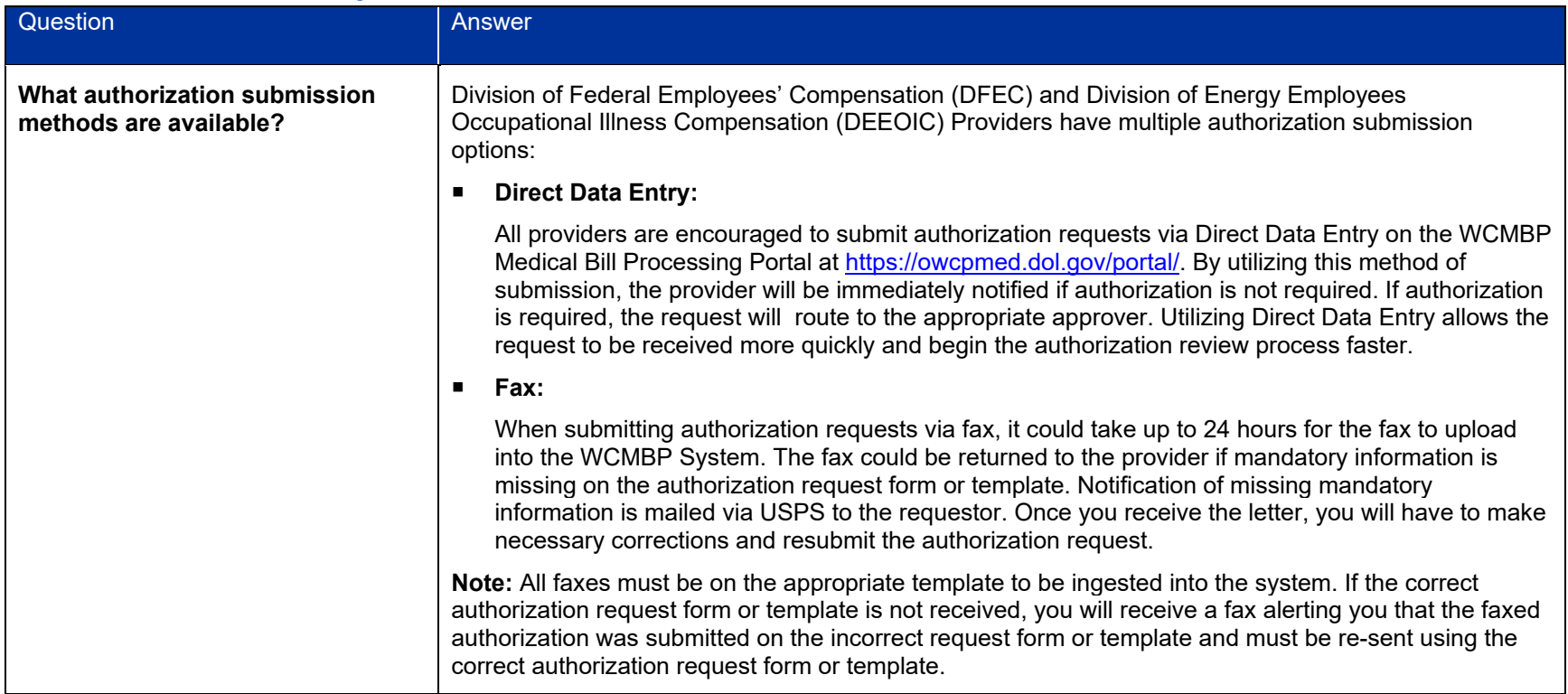

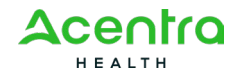

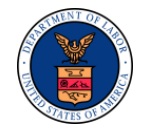

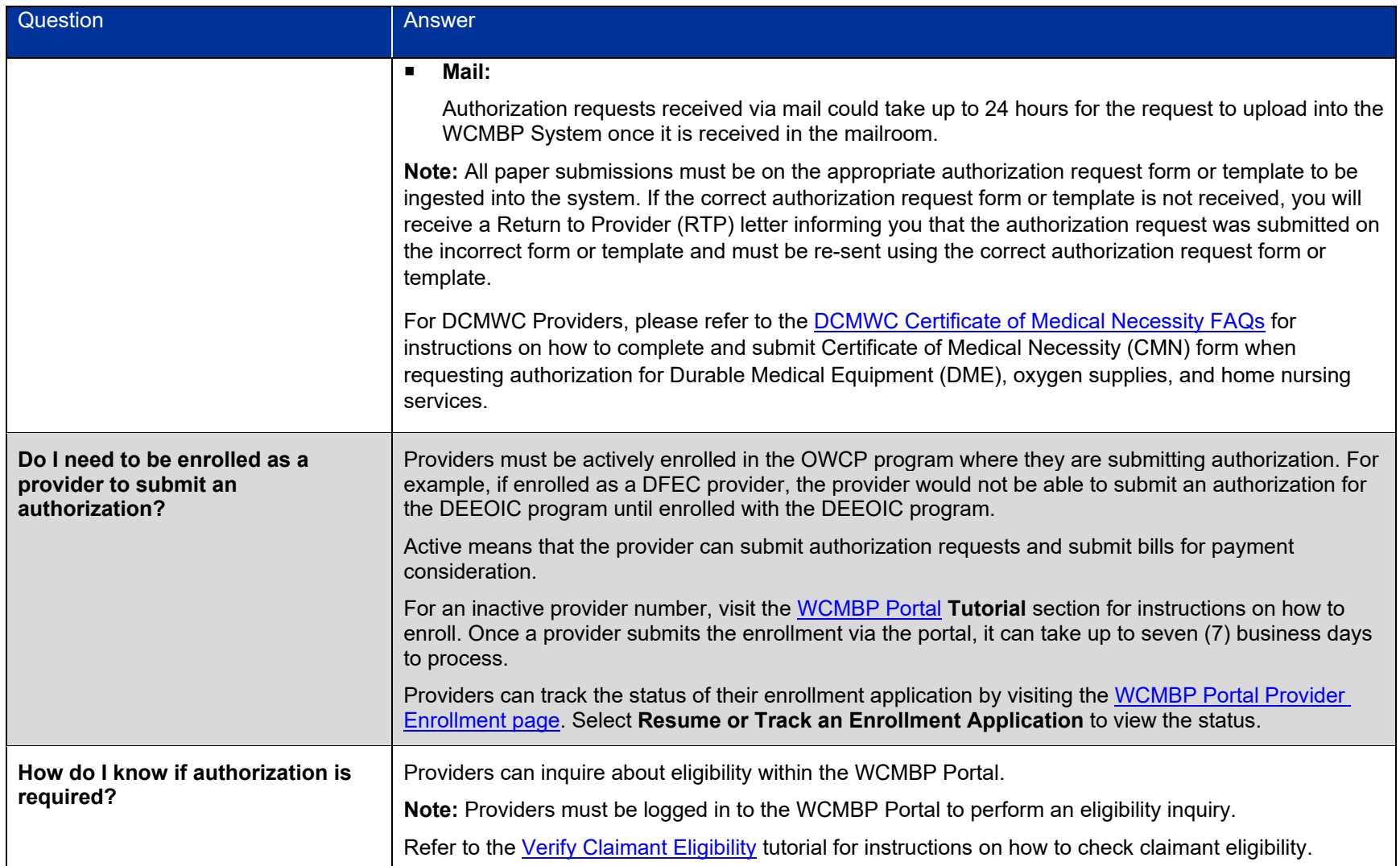

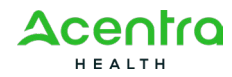

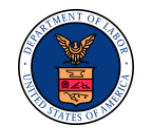

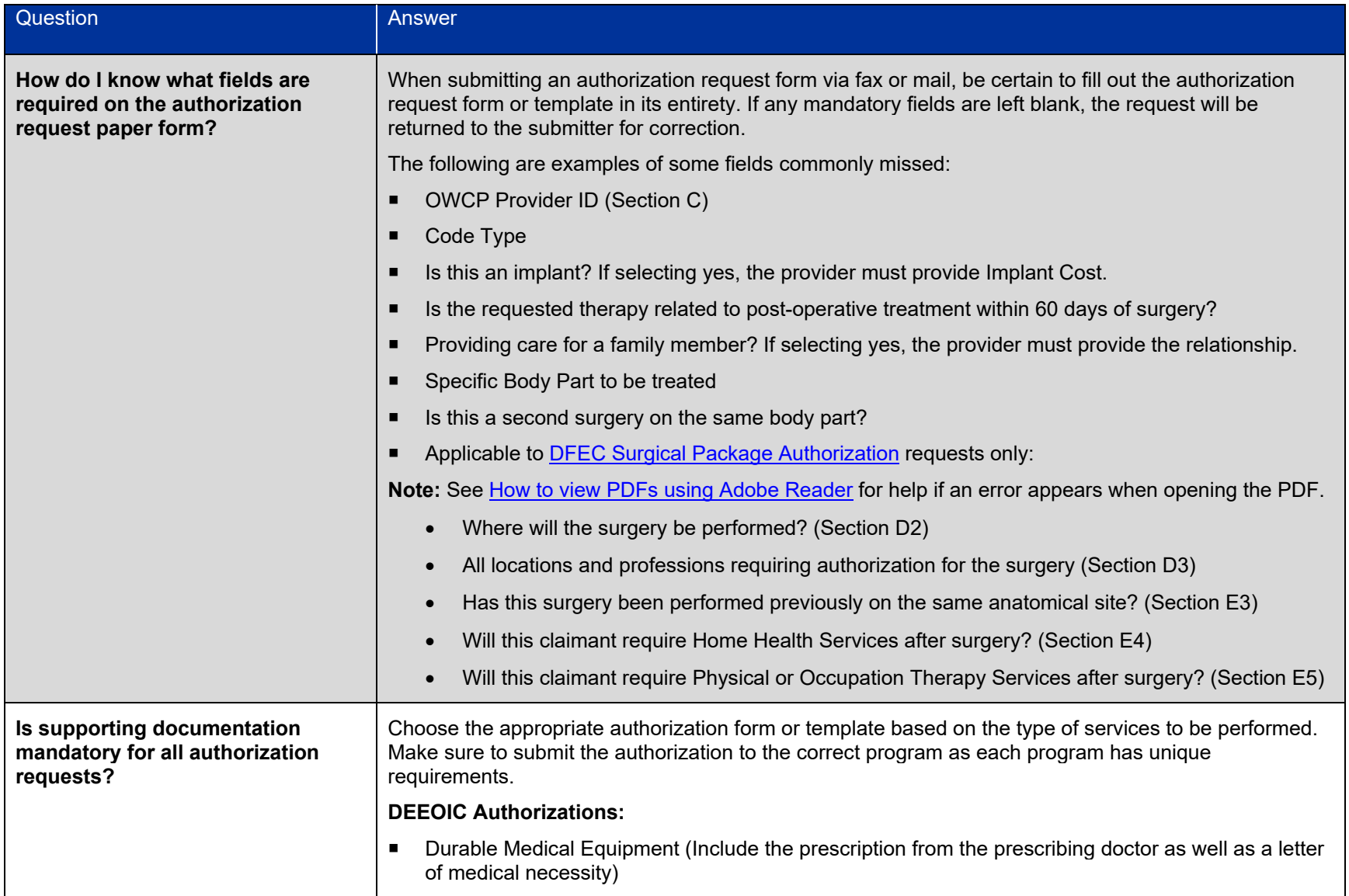

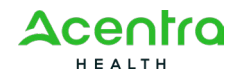

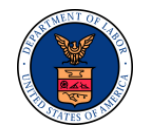

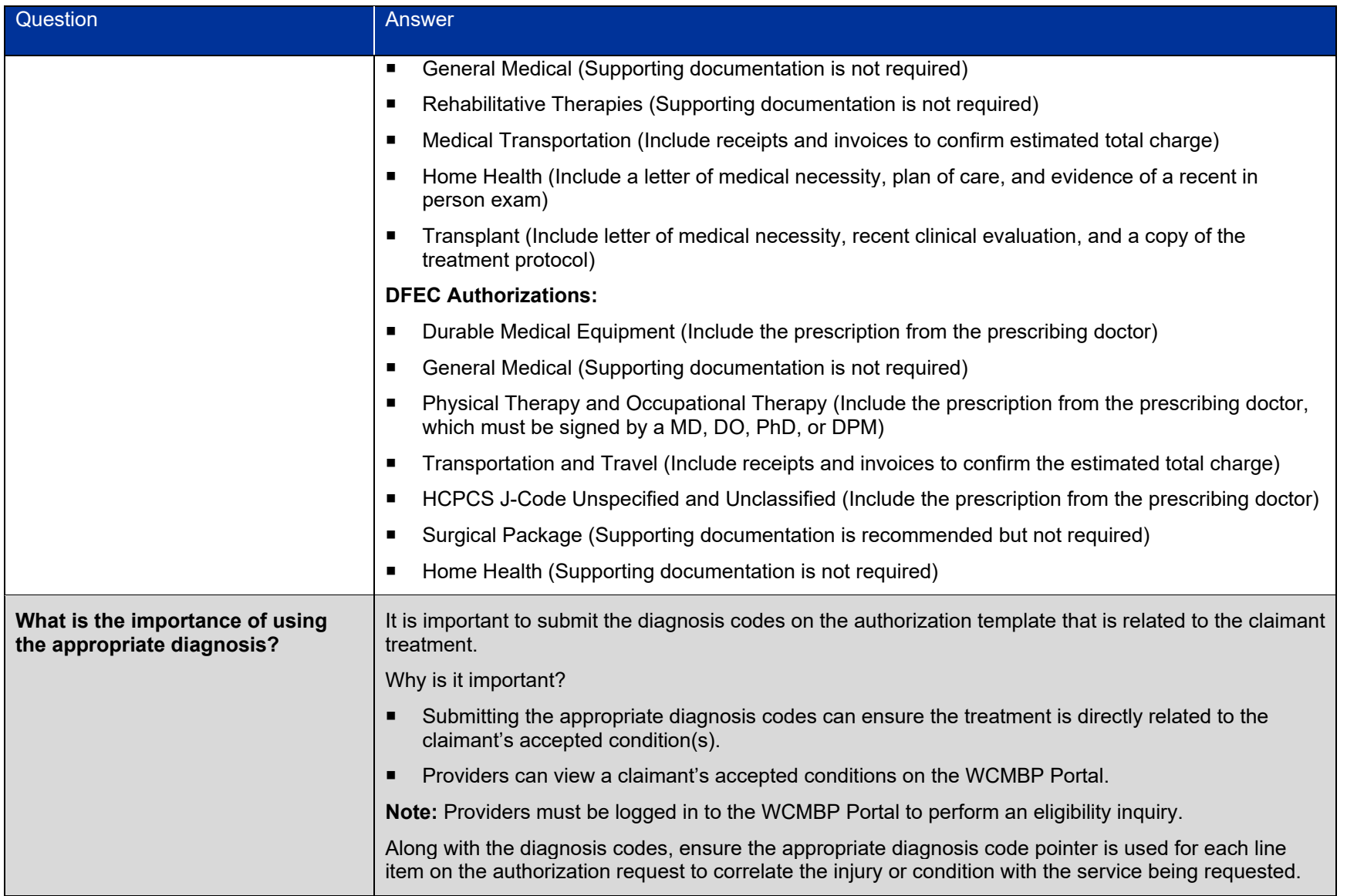

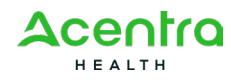

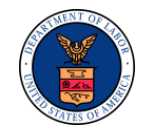

# **2 SECTION II**

### **2.1 Understanding Authorization Outcomes and Corrections**

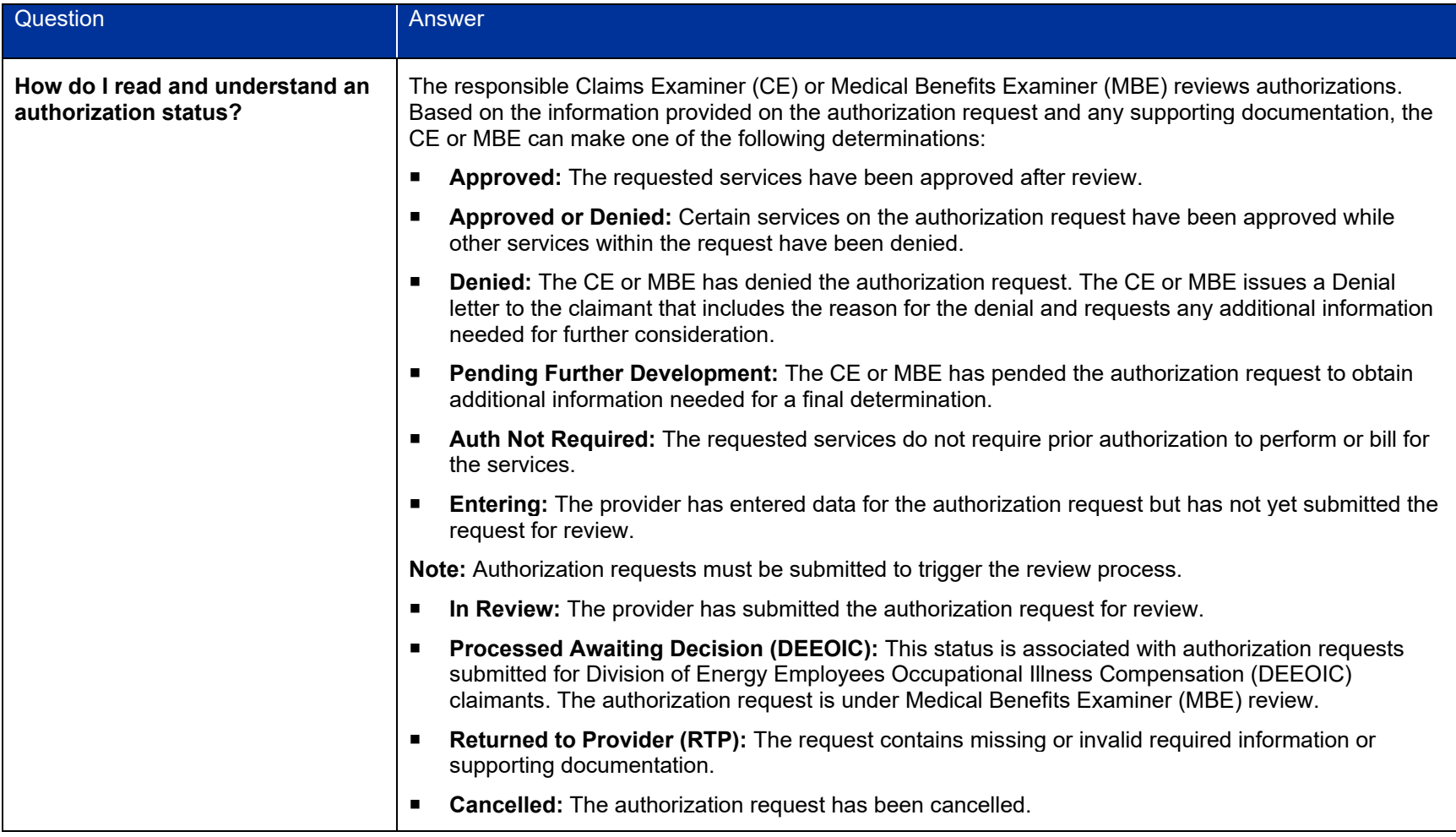

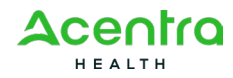

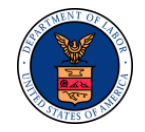

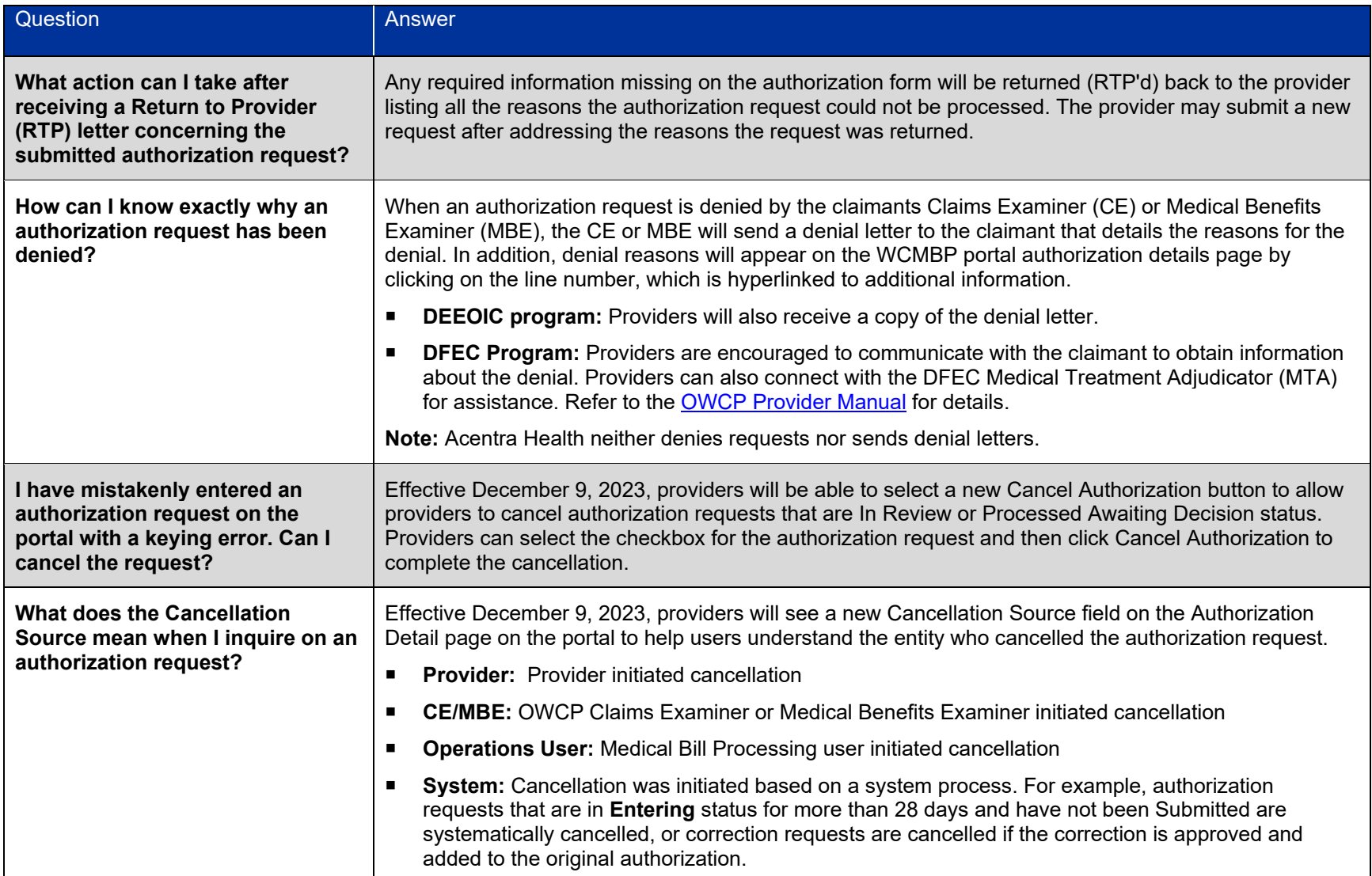

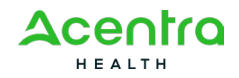

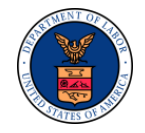

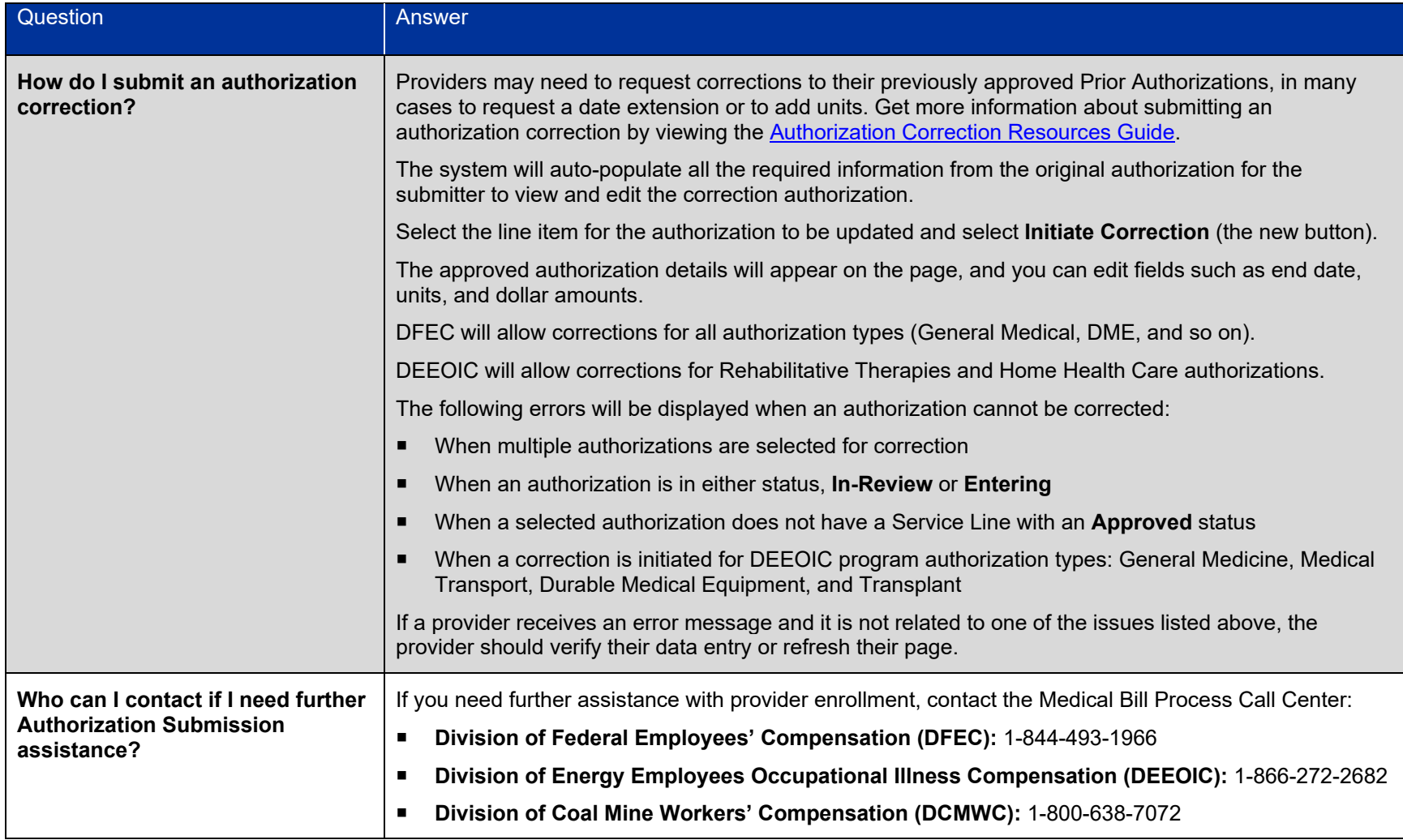

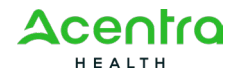